# VALUATION – JANUARY 2023 RELEASE NOTES

The following enhancements have been included in the release.

## NEW FEATURES AND ENHANCEMENTS

### **Jobs** Enhanced Bidding Intelligence

We've provided a table of Prior Jobs and nearby jobs to provide better intelligence on your involvement/expertise on the RFP property.

For RFPs originating from Parcel or RIMSCentral, we've added a Scope of Work section to help inform your decision on fee and turn-around time.

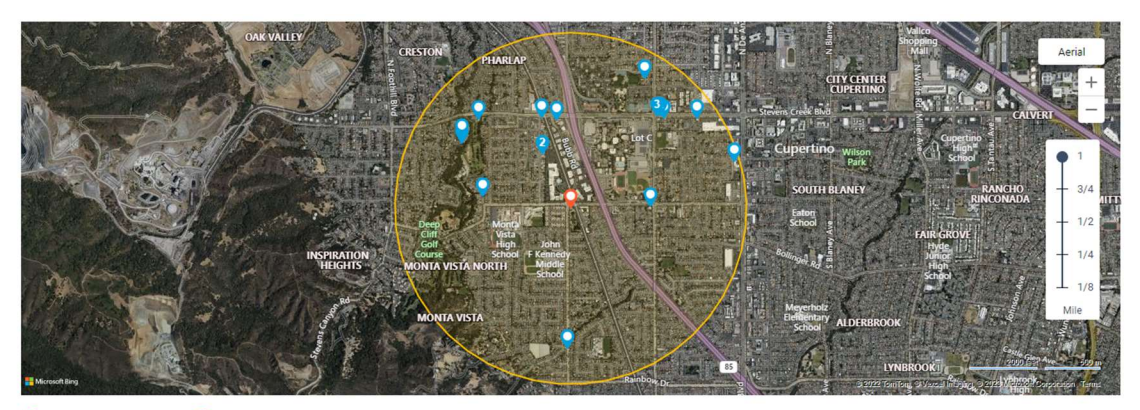

SUBJECT PROPERTY  $\bullet$  PRIOR JOBS COMPLETED BETWEEN 01/14/2020 AND 01/14/2023 Potential Involvement

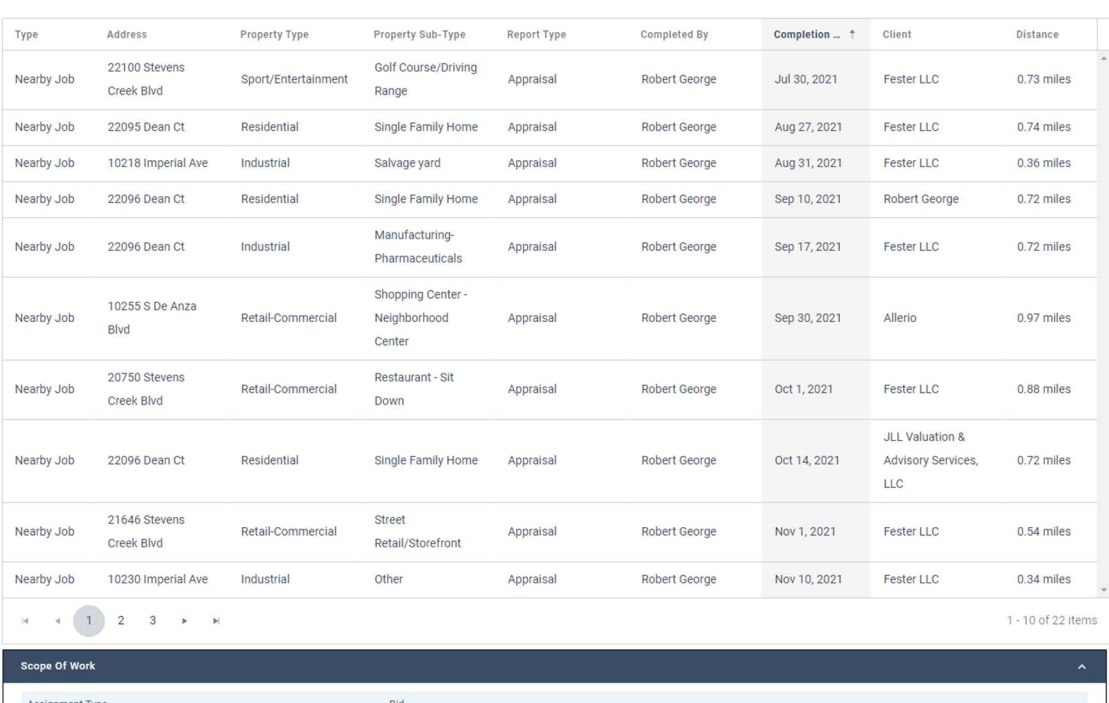

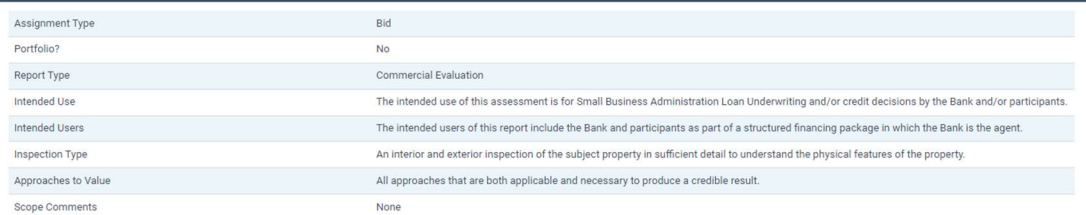

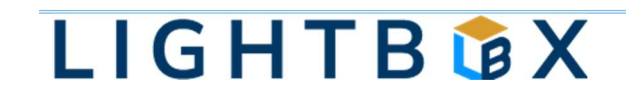

Jobs Edit RFPs, bulk edit RFPs and bulk edit status for RFPs

RFPs originating from the Jobs Portal can be edited by clicking Open RFP or by selecting multiple and clicking the Bulk Actions button. Statuses for Jobs Portal RFP's can also be Accepted or Rejected via the Bulk Actions button.

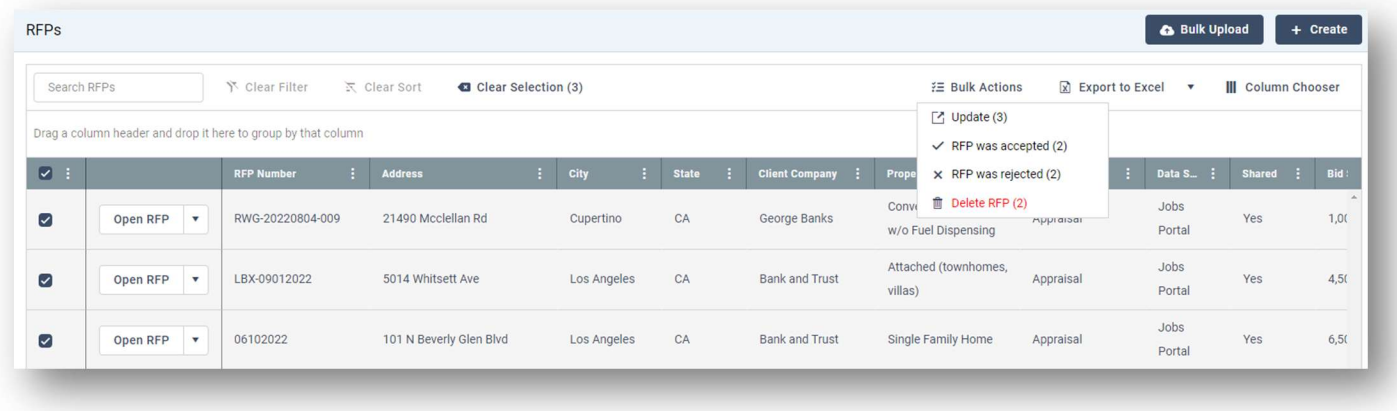

Research Project Improvements enhancements

We've added a feature to Delete all Buildings in Project Improvements.

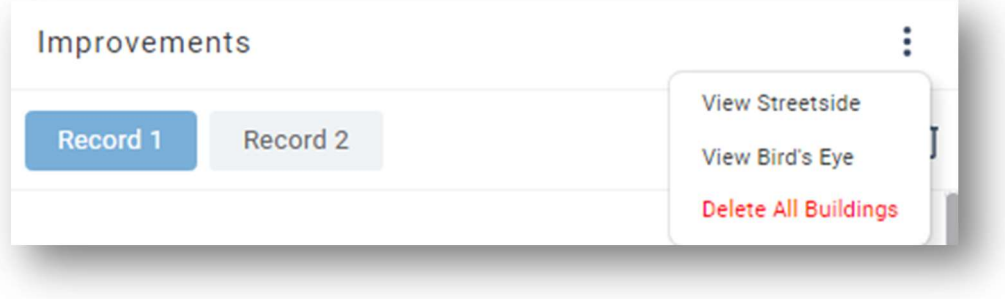

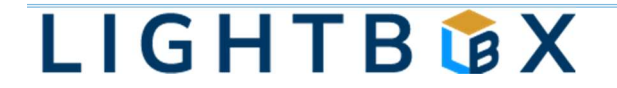

Research Project Comps enhancements

We've made some enhancements to the Project Comps section to improve usability. Users no longer have to renumber the comps when a single comp is removed, and the zoom level does not default back to the original zoom level when comps are added and removed.

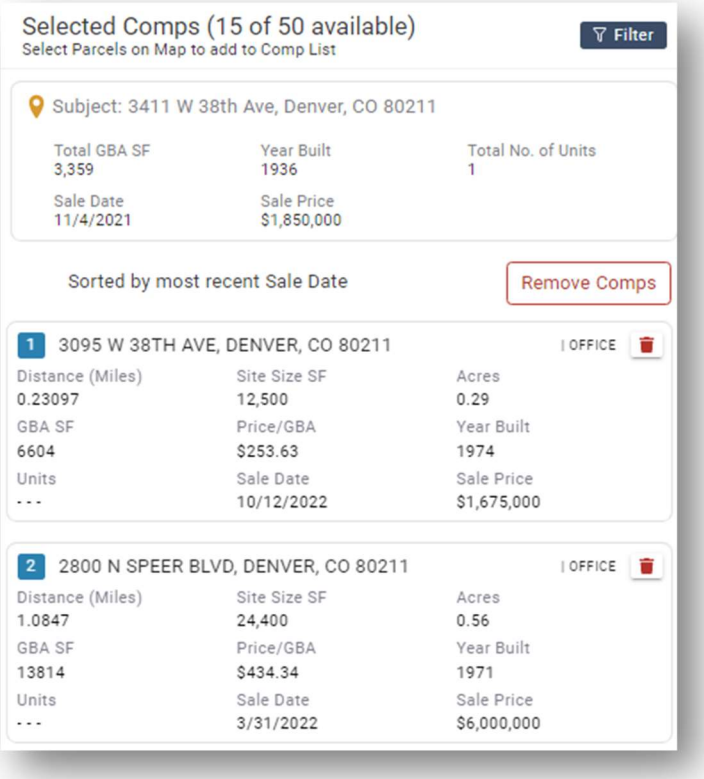

Research Optimized Demographics Performance

We've enhanced the performance within Project Demographics, making the Research process even more efficient.

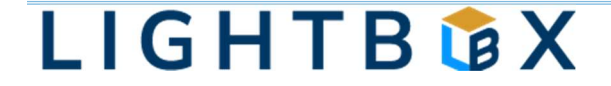

### **Report Writer** Radius Search

We've added a radius search that can be run from any property in the search results. Click on a row and click the Radius button in the Grid header, then enter miles desired to obtain results within a radius.

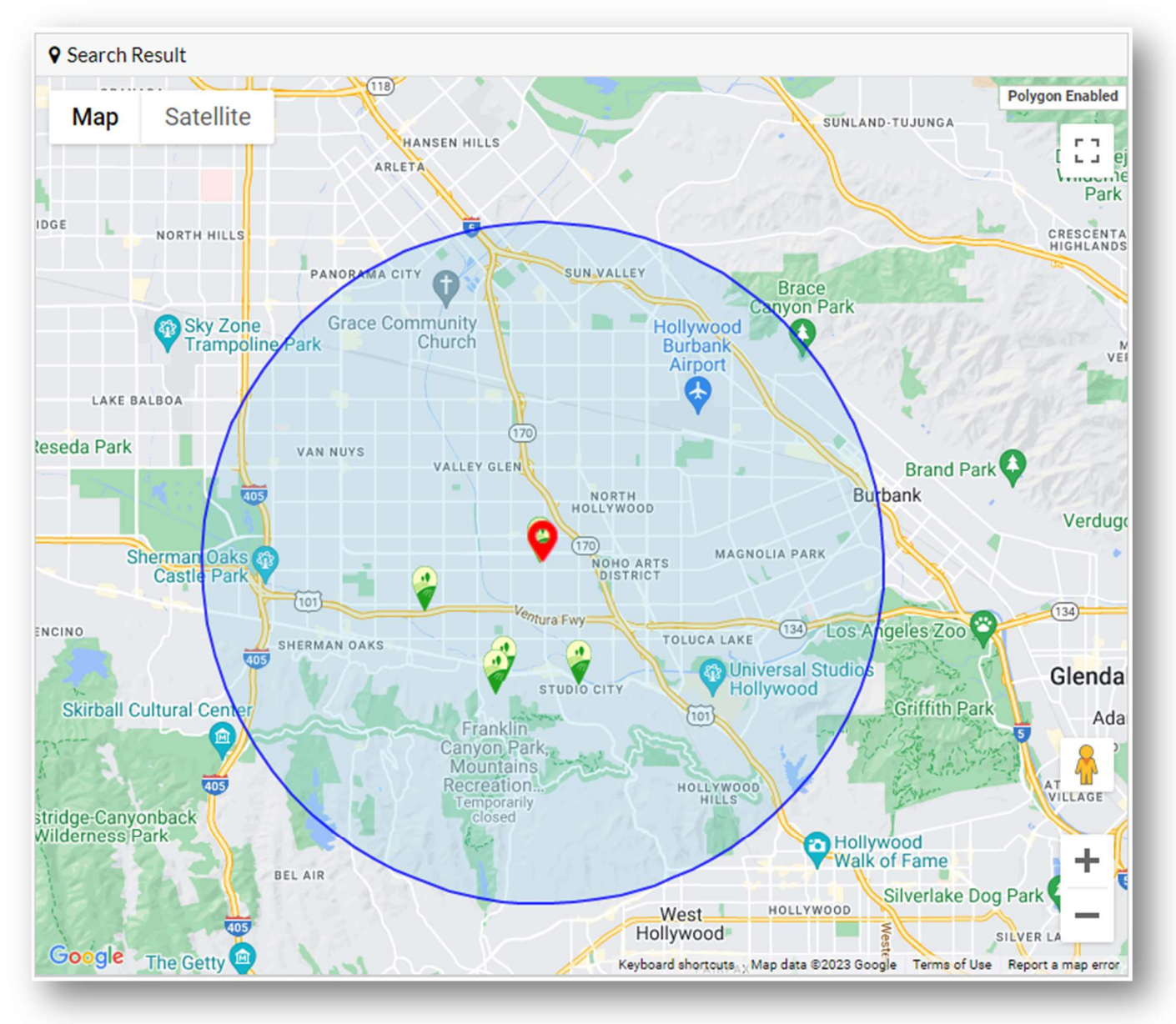

### Report Writer Bulk import of Jobs enhancements

We've added a number column and the property sub type to the bulk job importer to make the data translation even easier.

### Report Writer Export Valuation data from Property Search

Now you can export the Appraisal Value data attributed to a job from Property Search. Use IDs or other search parameters to return your results and click the Export to Excel – All Fields option.

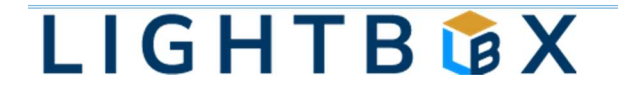

# WHAT'S NEXT?

The LightBox team is working on some great new features.

- Research Workflow updates for verification services
- Research New Review Report layout
- CashFlow Improved Argus importer
- Report Writer Improved Comm Lease, Appraiser and Contacts grids